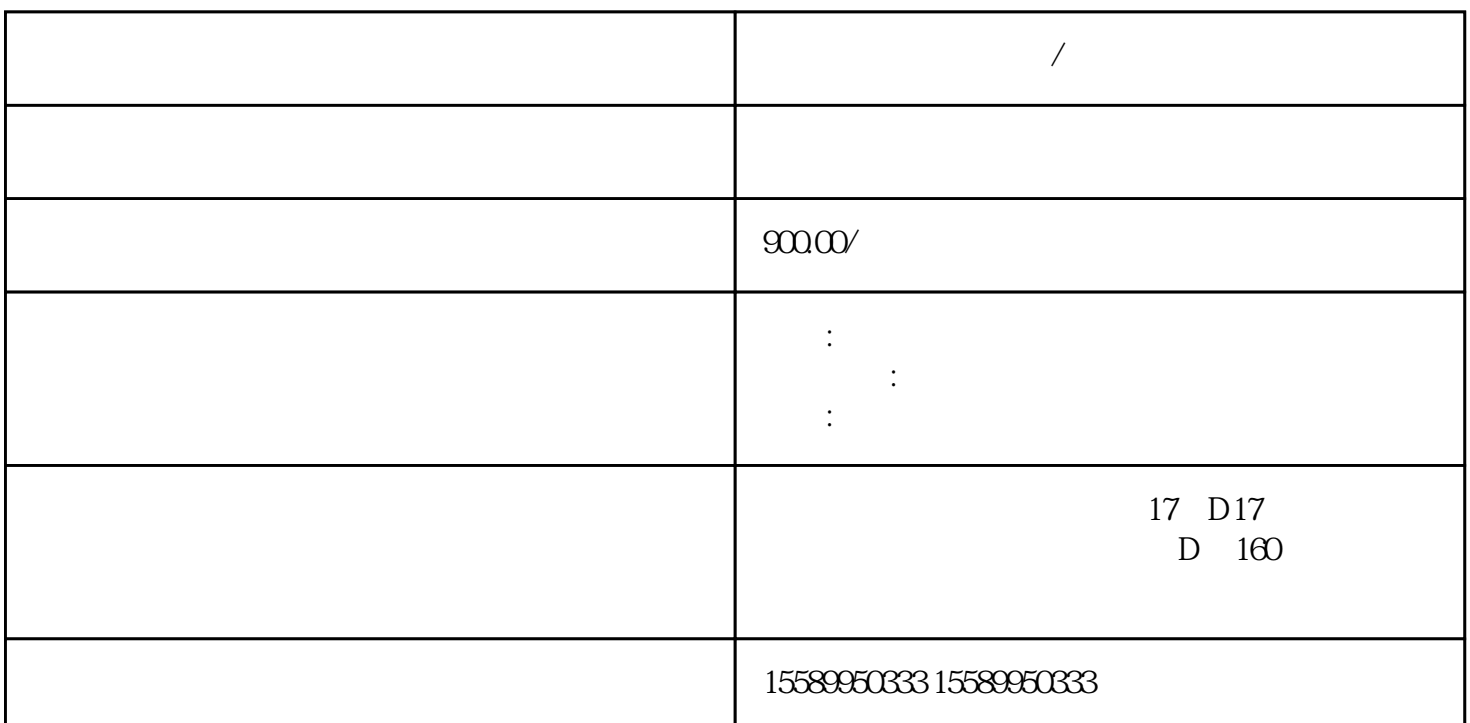

**泰安做工程预算方式/代做造价表**

 $\mathbf 1$ . The contract  $\mathbf 1$  $\epsilon$ 成部分,由构成该单项工程的各个单位工程工程预算组成; 泰安做工程预算方式/代做造价表 在进行工  $1$ ,  $2$  $1$  $\overline{2}$  $2023$  $2022$  2023  $1$ 

 $2<sub>1</sub>$  $3$  and  $\alpha$  and  $\alpha$  and  $\alpha$  and  $\alpha$  and  $\alpha$  and  $\alpha$  we are  $\alpha$  which  $\alpha$  $($ 

 $1$ 

|                   | 2 |    |                         |           |
|-------------------|---|----|-------------------------|-----------|
| $\mathbf{1}$<br>2 |   | ;3 | $\bullet$               | $\bullet$ |
| $\overline{4}$    |   | ;5 | $\sim$<br>$\sim$ $\sim$ |           |

 $142000$  85505.97